Lieber Herr Lukow,

vielen Dank noch einmal für den Vortrag. Leider wurde das Feedback diesmal nicht häufig gegeben. In einem Seminar hatte Frau Rellensmann berichtet, dass lediglich mündliche Rückmeldung gegeben wurde: "Da war die allgemeine Rückmeldung, dass sie es sehr spannend und lehrreich fanden und den Vortrag für nachfolgende Seminar empfehlen würden. Gefehlt hat ihnen ein direkter Bezug zum Matheunterricht an der weiterführenden Schule. Der Fokus lag (wohl) eher auf dem Zahlenraum 1-20."

In meinem Seminar gab es positive Rückmeldungen von Studierenden, die das Feedback gegeben haben.

Herzliche Grüße

Stanislaw Schukajlow

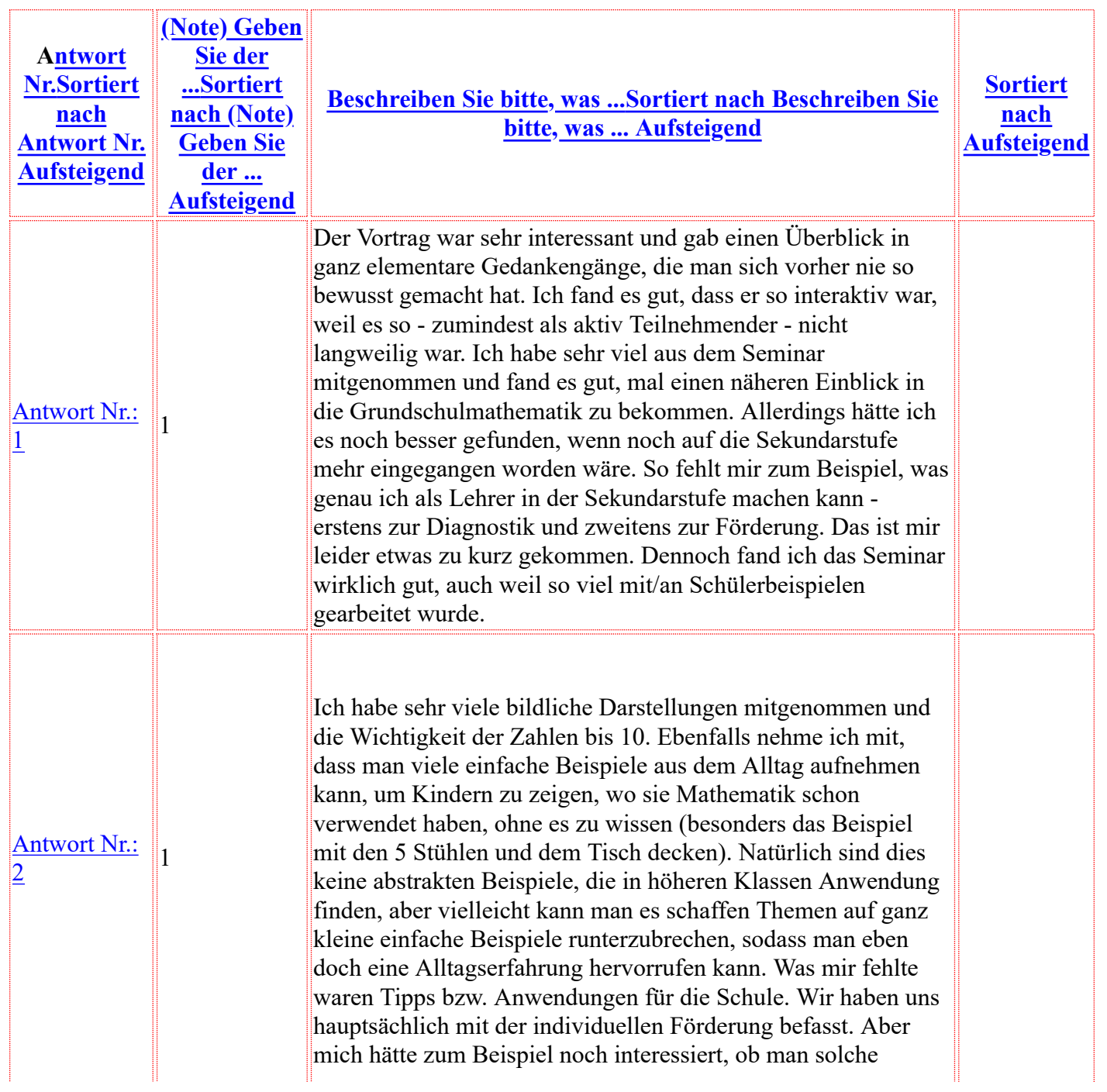

## feedback

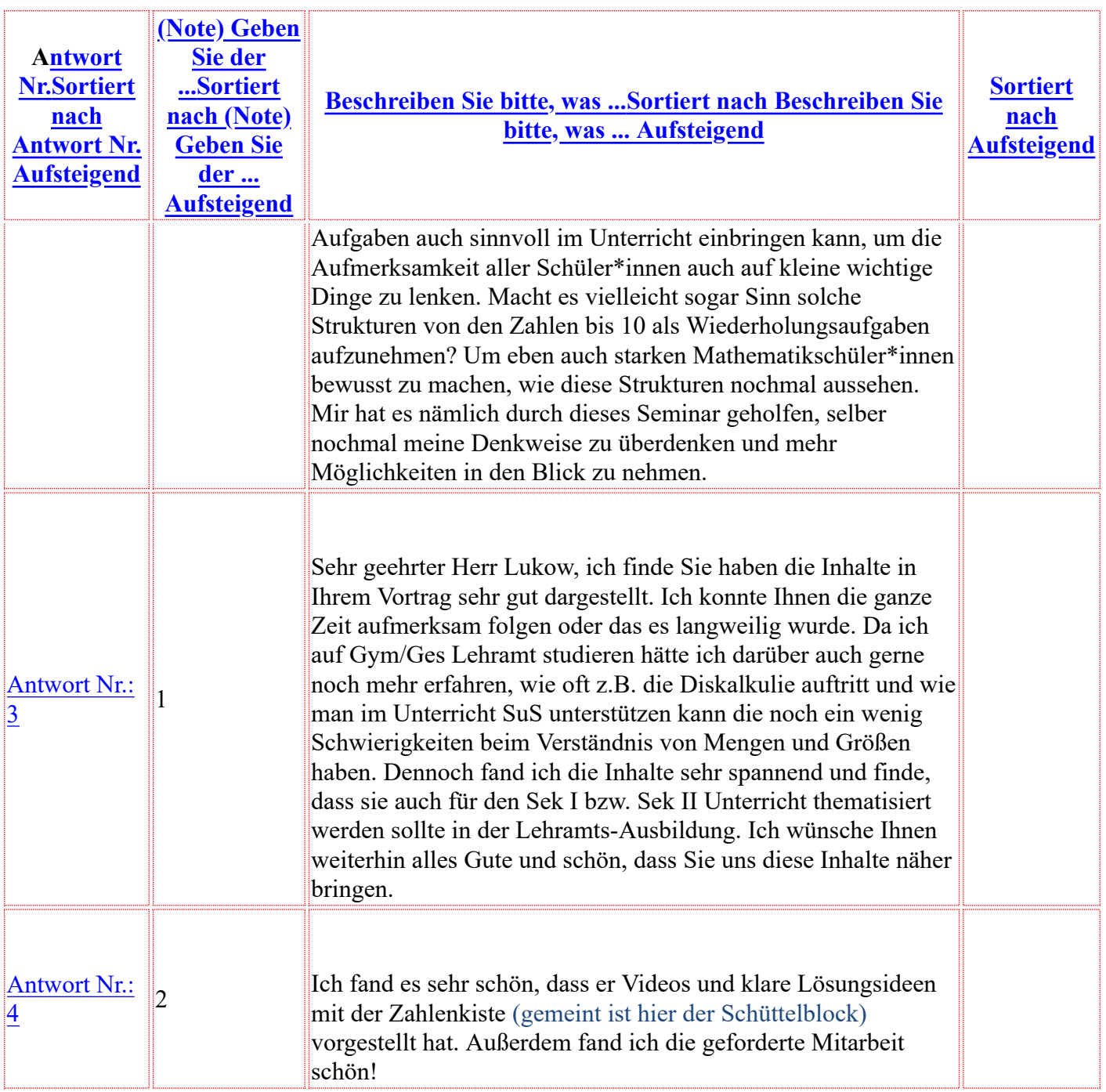

Lieber Herr Schukajlow, liebe interaktive Teilnehmer,

es freut mich, dass ich sie habe mitnehmen können. Dazu gehört aber genauso, dass man sich mitnehmen lässt und dann eignet man sich aus einem Seminar "mit Lerndialog" entsprechend Inhalte an.

Der Fokus liegt "eher auf dem Zahlenraum 1-20." Das ist richtig, weil die mathematischen Probleme von Schülern, im Sinne von außerordentlichen Problemen beim Mathematikerwerb inhaltlich die gleichen sind, wie bei Grundschülern, die den Anschluss verpasst haben.

Bei Mittelstufenschüler ist die Spanne zwischen Wissenstand und den Anforderungen der Schule natürlich ungleich größer, so dass es in der lerntherapeutischen Arbeit mehr und mehr ausgeschlossen ist, den Schulstoff im Rahmen der gemeinsamen Arbeit zu erreichen. In solchen Fällen werden in Absprache mit den Eltern und ggf. mit dem Schüler, das Erlernen der Grundrechenarten ins Auge gefasst und eine Alltagstauglichkeit fokussiert. Dabei denke ich z. B. an den Umgang mit Wechselgeld, das Errechnen von

## feedback

Zeitdifferenzen. Wenn das erreicht ist, werden gemeinsam weitere Ziele formuliert.

Einen allgemeinen Tipp habe ich dann doch noch an Lehrkrä�e der weiterführenden Schule: Vermeiden Sie den frühen Einsatz von Taschenrechnern. Gerade Schüler, die sich nur ein wenig unsicher fühlen, rechnen schon nach kurzer Zeit Aufgaben wie 60-59 mit diesem Gerät. Auf diese Weise kommt es zum Verlernen von schon erreichten Kompetenzen.

Viele Grüße Hans-Joachim Lukow

--